**METADATA AND NUMERICAL DATA CAPTURE:** Derived *Thermodynamic Functions* From adiabatic calorimetry (for 1 – Component)

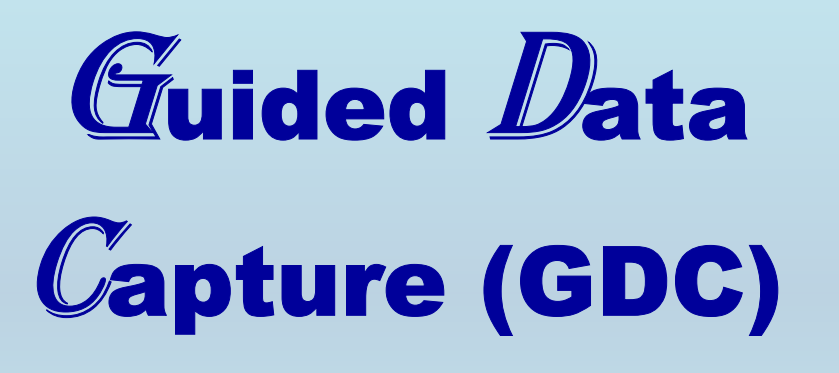

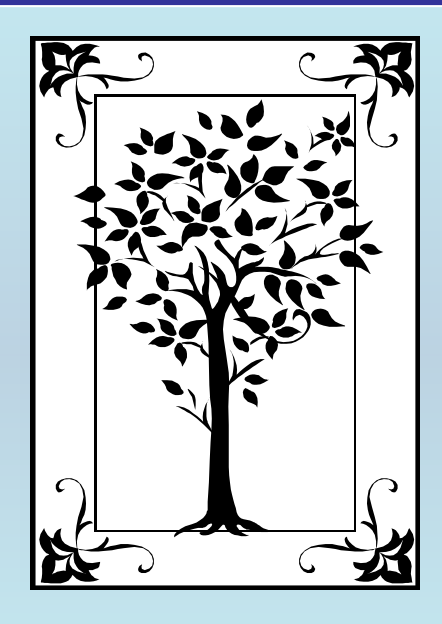

**This tutorial describes METADATA AND NUMERICAL DATA CAPTURE: for** Derived Thermodynamic Functions **with the Guided Data Capture (GDC) software.** 

# NOTE:

**The tutorials proceed sequentially to ease the descriptions. It is not necessary to enter** *all* **compounds before entering** *all* **samples, etc.**

**Compounds, samples, properties, etc., can be added or modified at any time.** 

**However, the hierarchy must be maintained (i.e., a property cannot be entered, if there is no associated sample or compound.)**

# The experimental data used in this example is from:

J. Chem. Eng. Data 1997, 42, 475-487

### Thermodynamic Equilibria in Xylene Isomerization. 2. The Thermodynamic Properties of *m*-Xylene<sup>†</sup>

R. D. Chirico,\* S. E. Knipmeyer, A. Nguyen, J. W. Reynolds, and W. V. Steele

Bartlesville Thermodynamics Group, BDM Petroleum Technologies, P.O. Box 2543, Bartlesville, Oklahoma 74005

Measurements leading to the calculation of the ideal-gas thermodynamic properties for m-xylene are reported. Experimental methods included adiabatic heat-capacity calorimetry (5 K to 430 K), vibratingtube densitometry (323 K to 523 K), comparative ebulliometry (309 K to 453 K), and differential-scanning calorimetry (DSC). The critical temperature was measured by DSC. Saturation heat capacities for the liquid phase between 430 K and 550 K and the critical pressure were derived with the vapor-pressure and DSC results. Results were combined with an enthalpy of combustion reported in the literature to derive standard molar entropies, enthalpies, and Gibbs free energies of formation at selected temperatures between 250 K and 550 K. The standard state is defined as the ideal gas at the pressure  $p = p^{\circ} =$ 101.325 kPa. Standard entropies are compared with those calculated statistically on the basis of assigned vibrational spectra for the vapor phase. All results are compared with literature values.

# *Derived Thermodynamic Functions: Csat,m(T), {H(T)-H(0)}, S(T)-S(0)* m-xylene

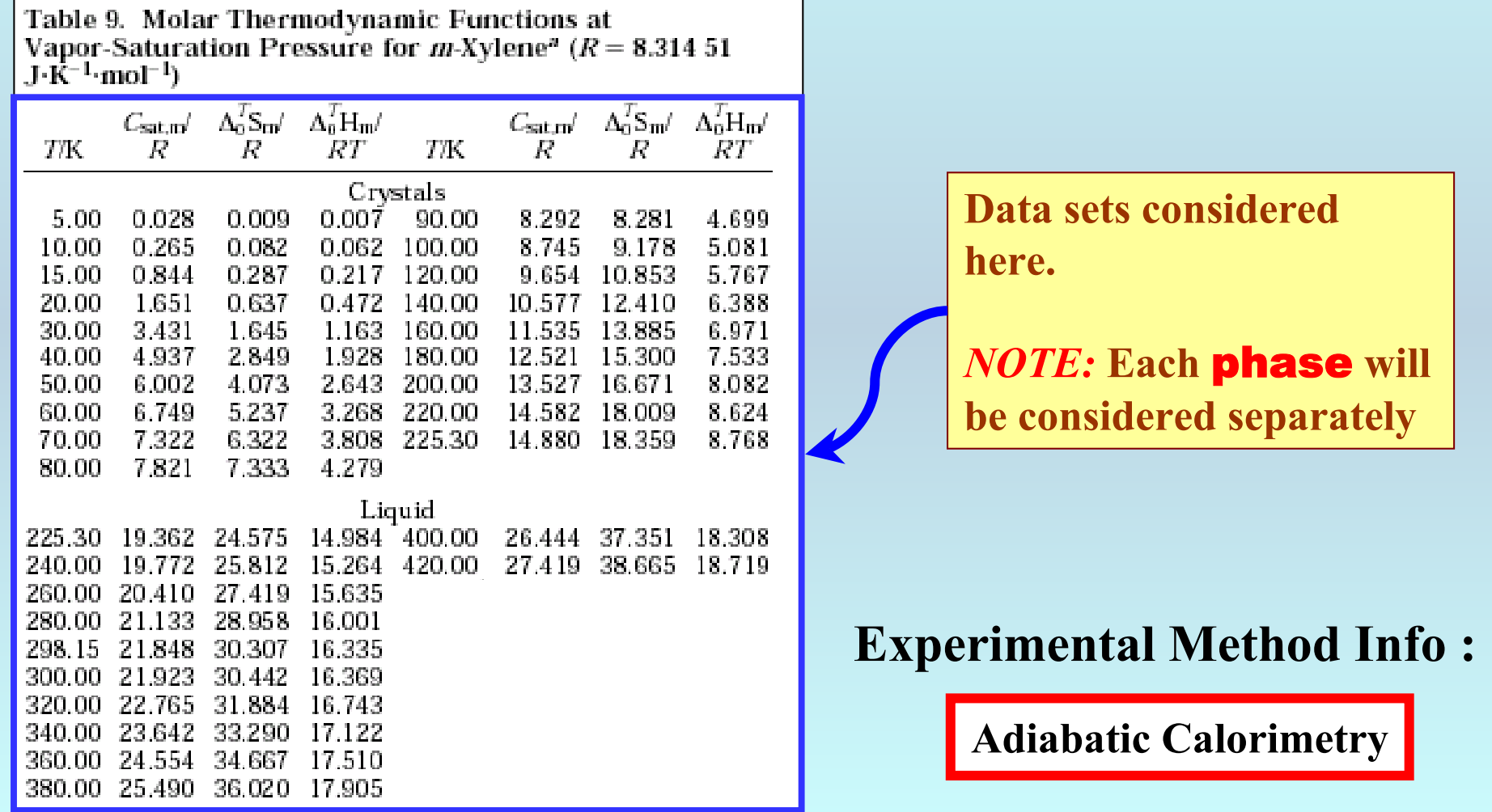

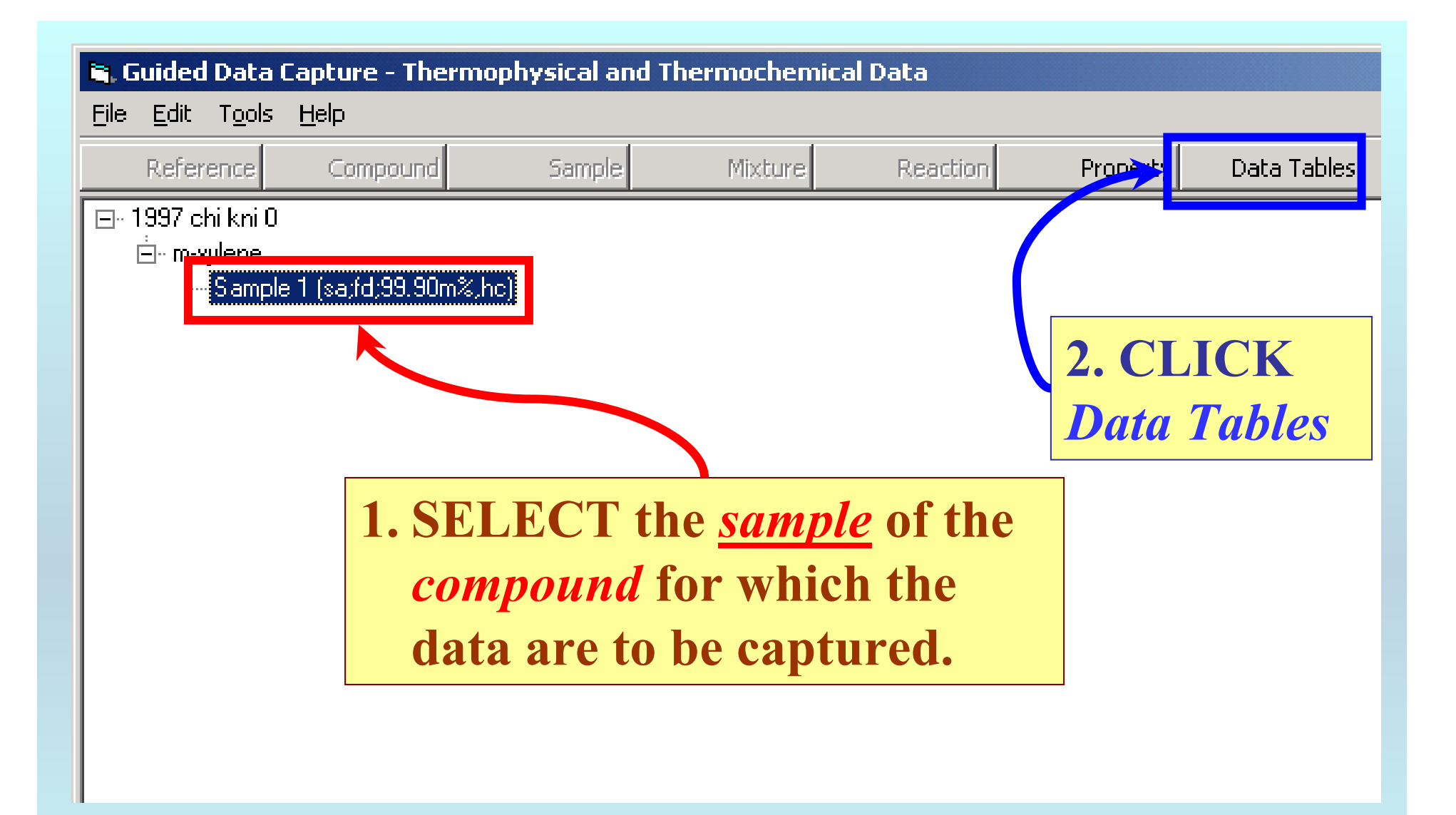

NOTE: **The** bibliographic information**,** compound identities**,**  sample descriptions**, and** mixture **were entered previously. (There are separate tutorials, which describe capture of this information, if needed.)**

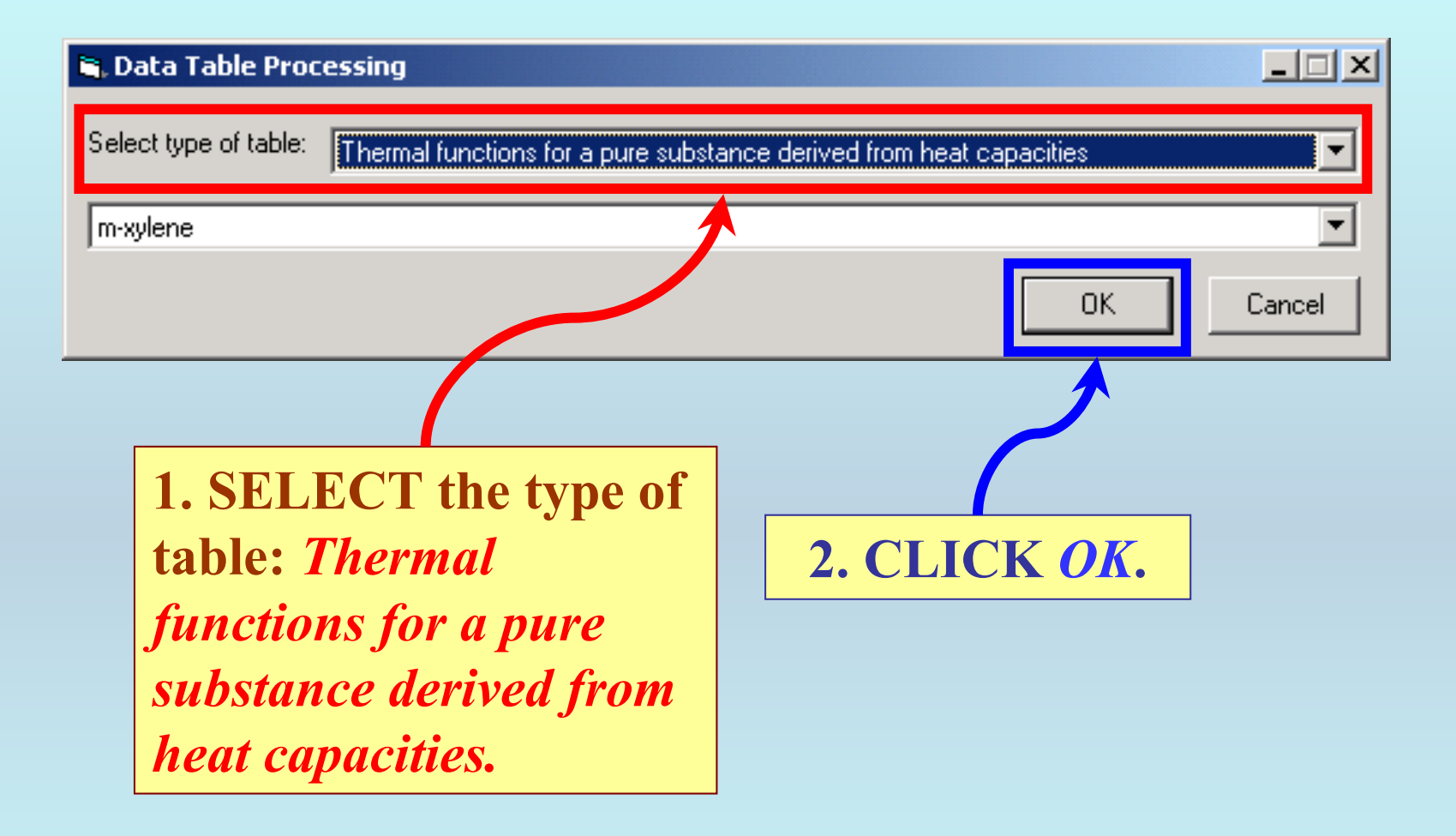

# **Transform the multi-column data into single columns.**

### *NOTE:* **This can be done in any spreadsheet software (e.g., EXCEL)**

Table 9. Molar Thermodynamic Functions at Vapor-Saturation Pressure for *m*-Xylene<sup>*n*</sup> ( $R = 8.31451$ <br>J-K<sup>-1</sup>-mol<sup>-1</sup>)

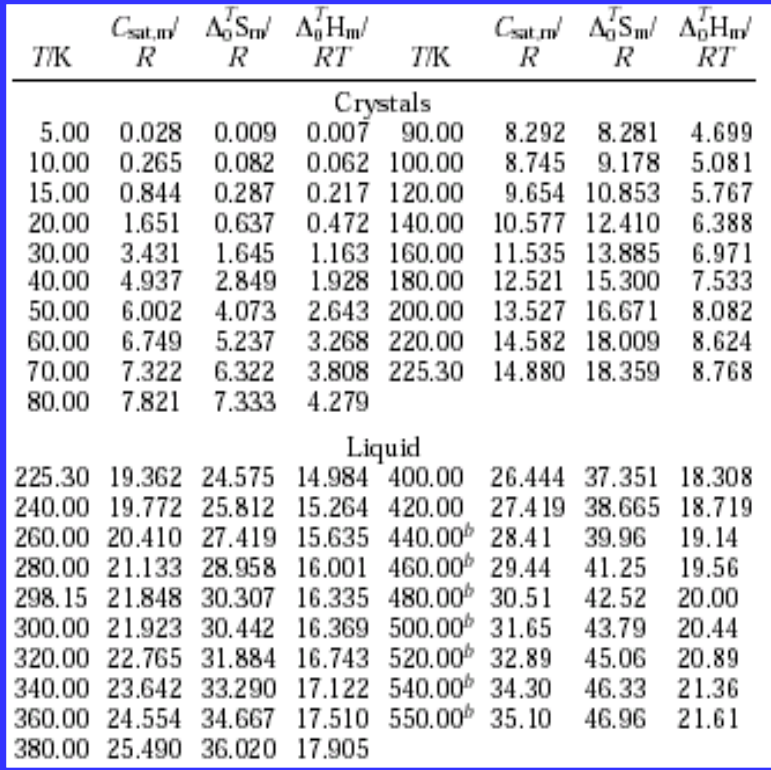

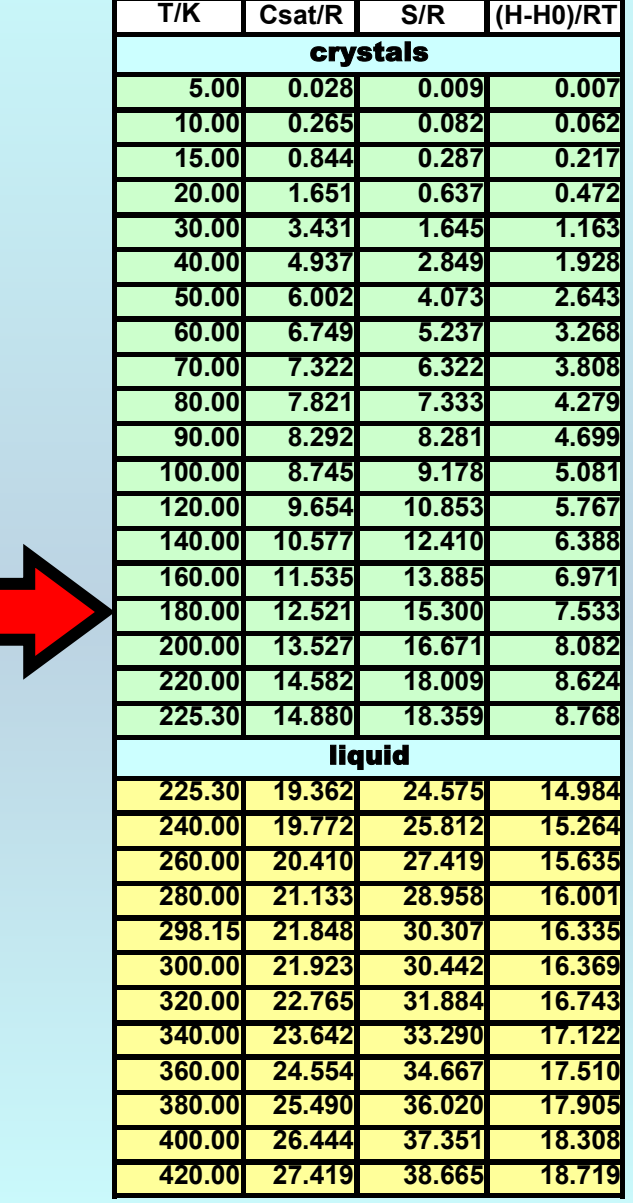

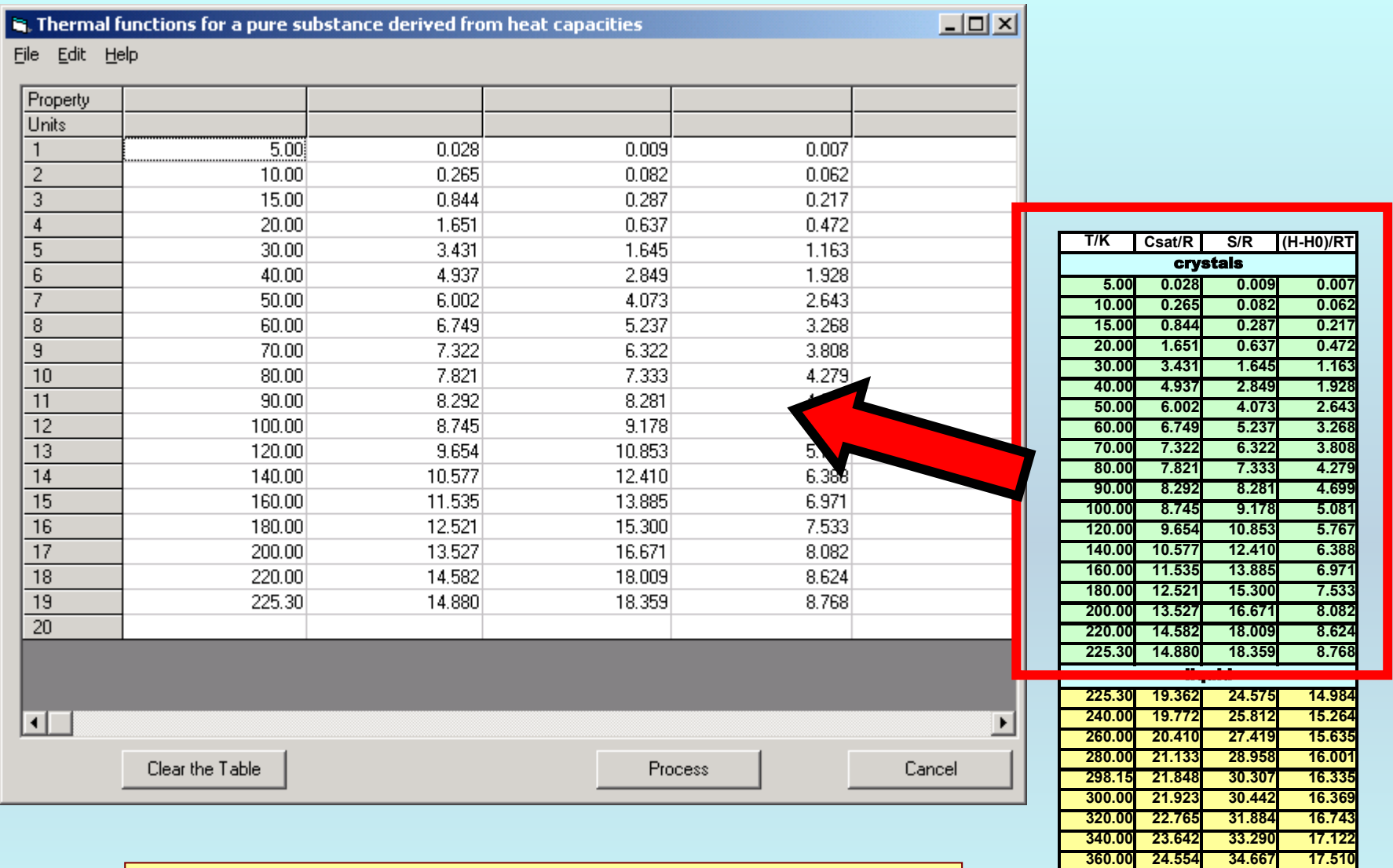

**380.00 25.490 36.020 17.905**

**400.00 26.444 37.351 18.308**

**420.00 27.419 38.665 18.719**

17.905

18.308

18.719

**PASTE** the data for the first **phase (***crystals***, here) into the table.**

### **DOUBLE CLICK in each box above the columns to select the** Property **and** Units **for each column from the menus, which appear after double clicking.**

**R** Thermal functions for a pure substance derived from heat capacities

 $\Box$ 

File Edit Help

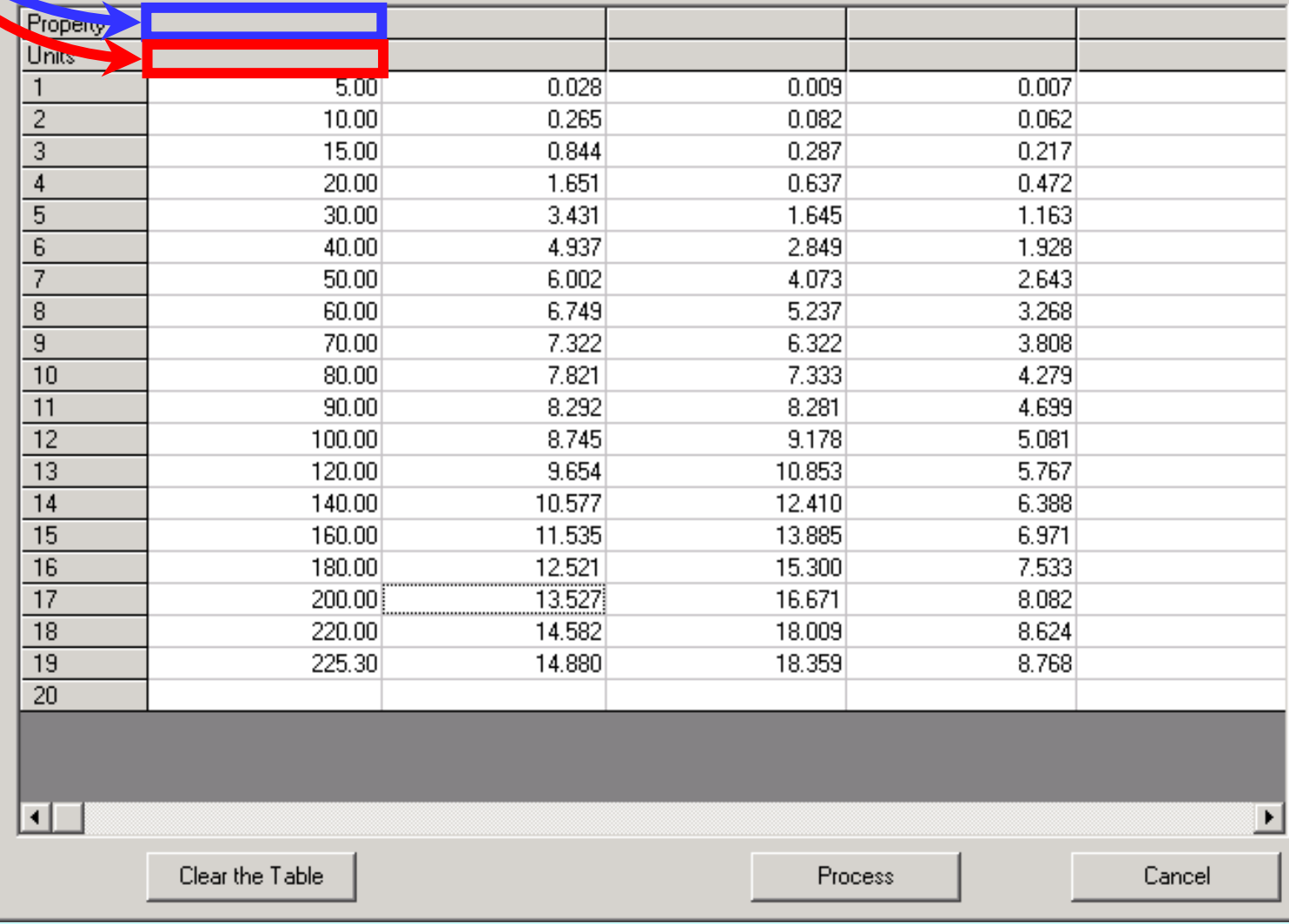

# **CLICK here to fill the screen with the table.**

 $\Box$  $x$ 

Thermal functions for a pure substance derived from heat capacities

File Edit Help

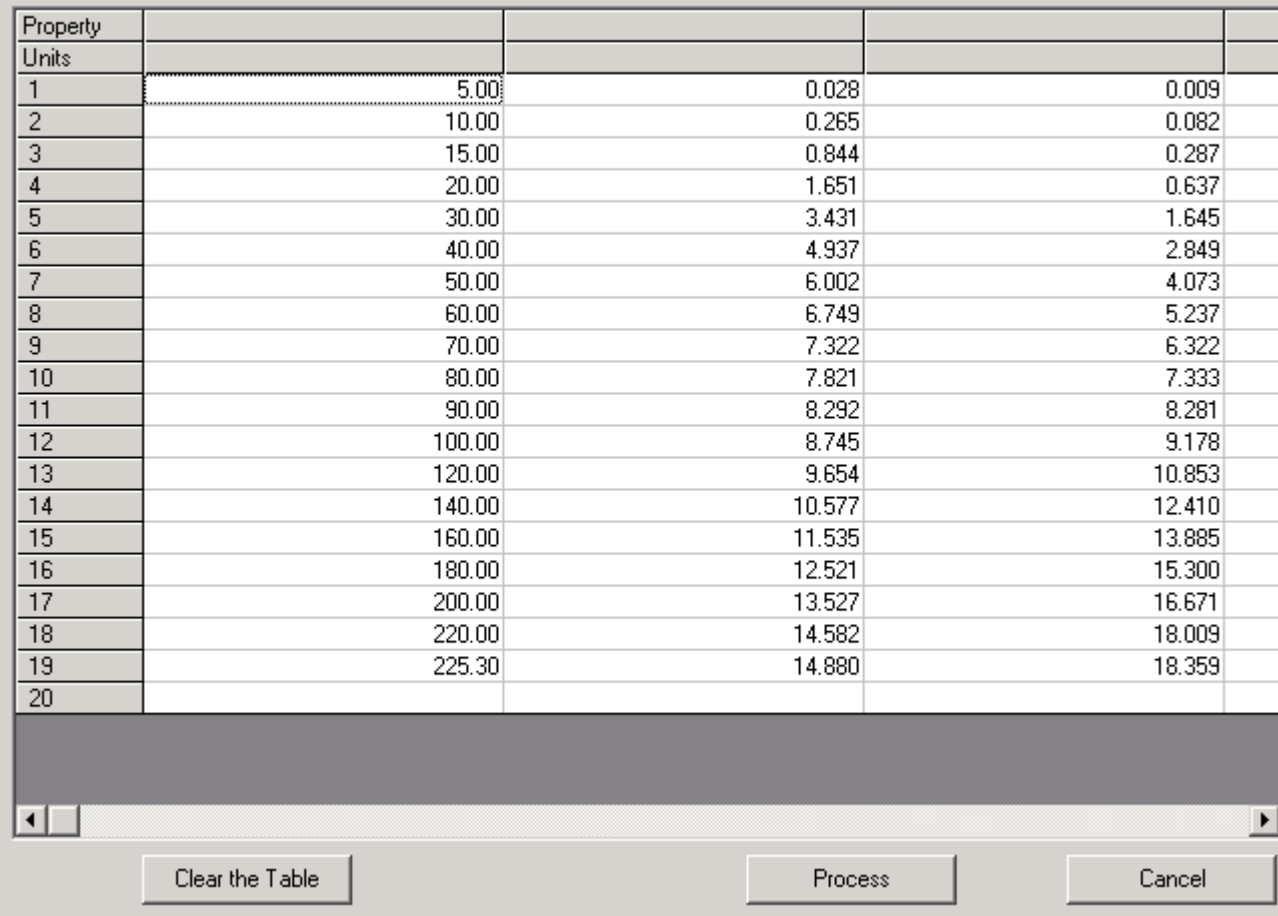

### **Some menu items are wide. Column widths can be adjusted by moving the dividers. This will allow the full text to be seen.**

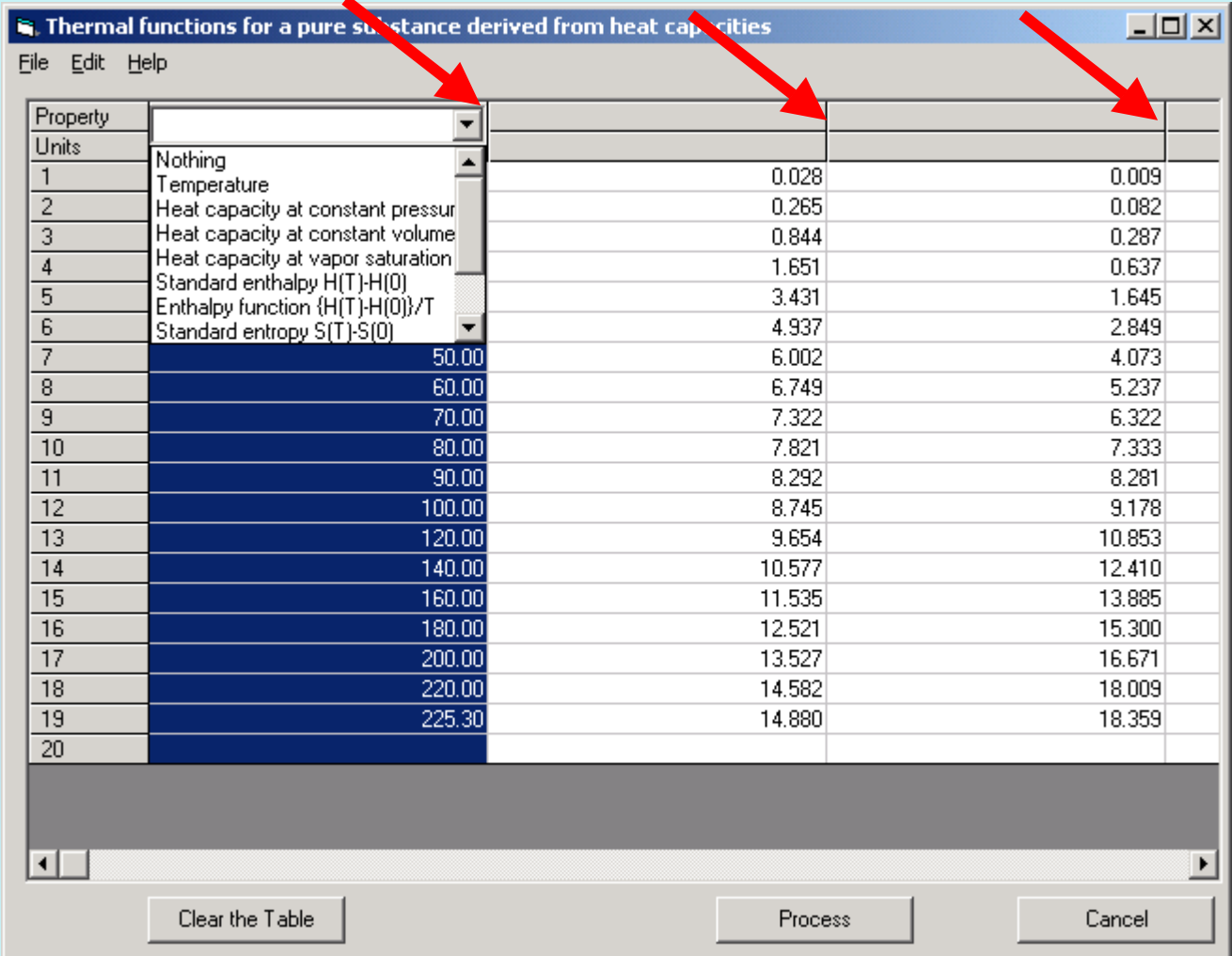

### *Non-standard units* **can be used by selecting** *ALL OTHER UNITS* **from the menu and entering an appropriate conversion factor to the indicated unit.**

#### Thermal functions for a pure substance derived from heat capacities

File Edit Help

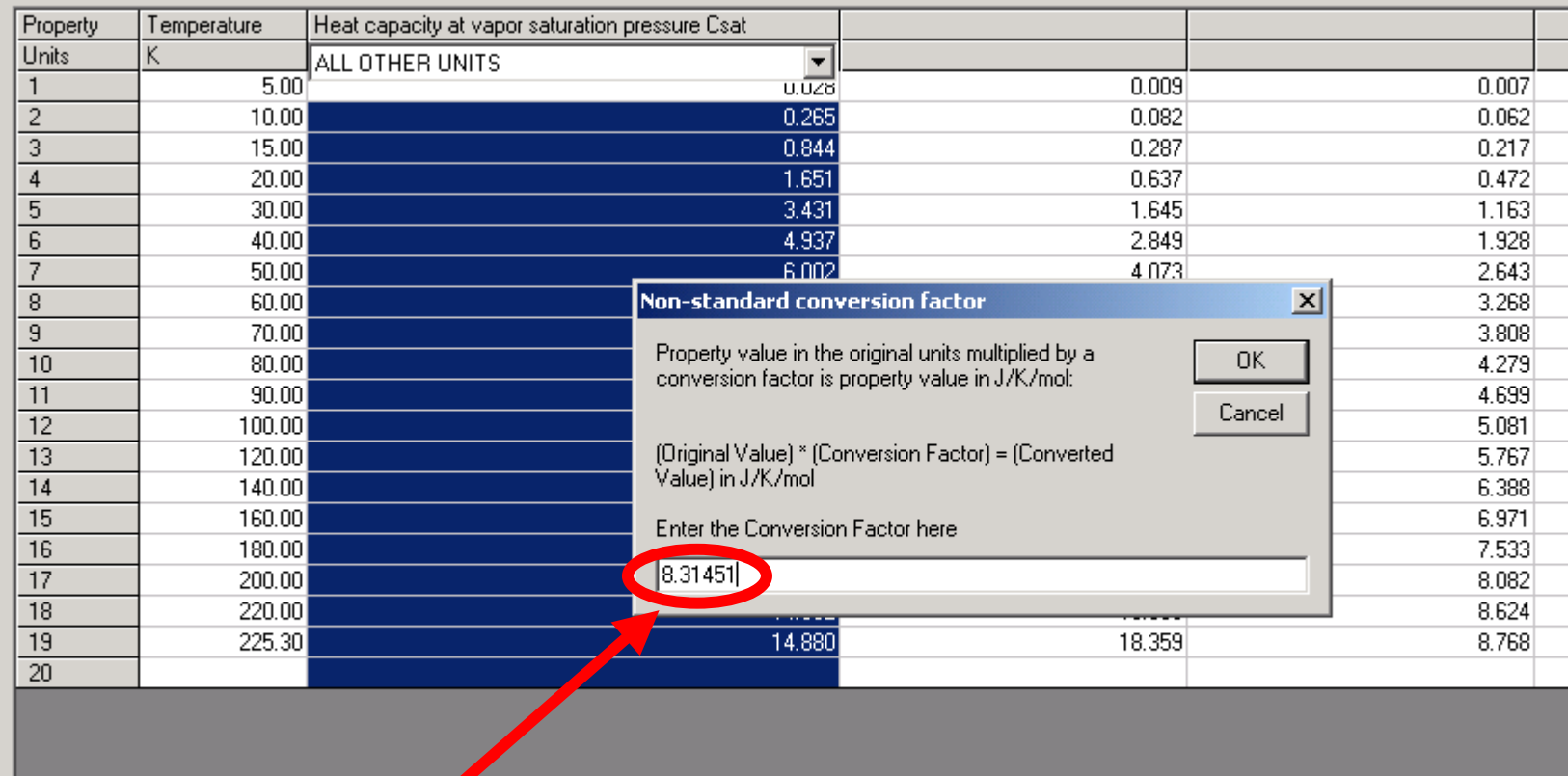

In the example,  $C_{\text{sat,m}}/R$  values are converted to  $J/K/mol$  with the **conversion factor 8.31451 given by the authors.** 

#### **R** Thermal functions for a pure substance derived from heat capacities

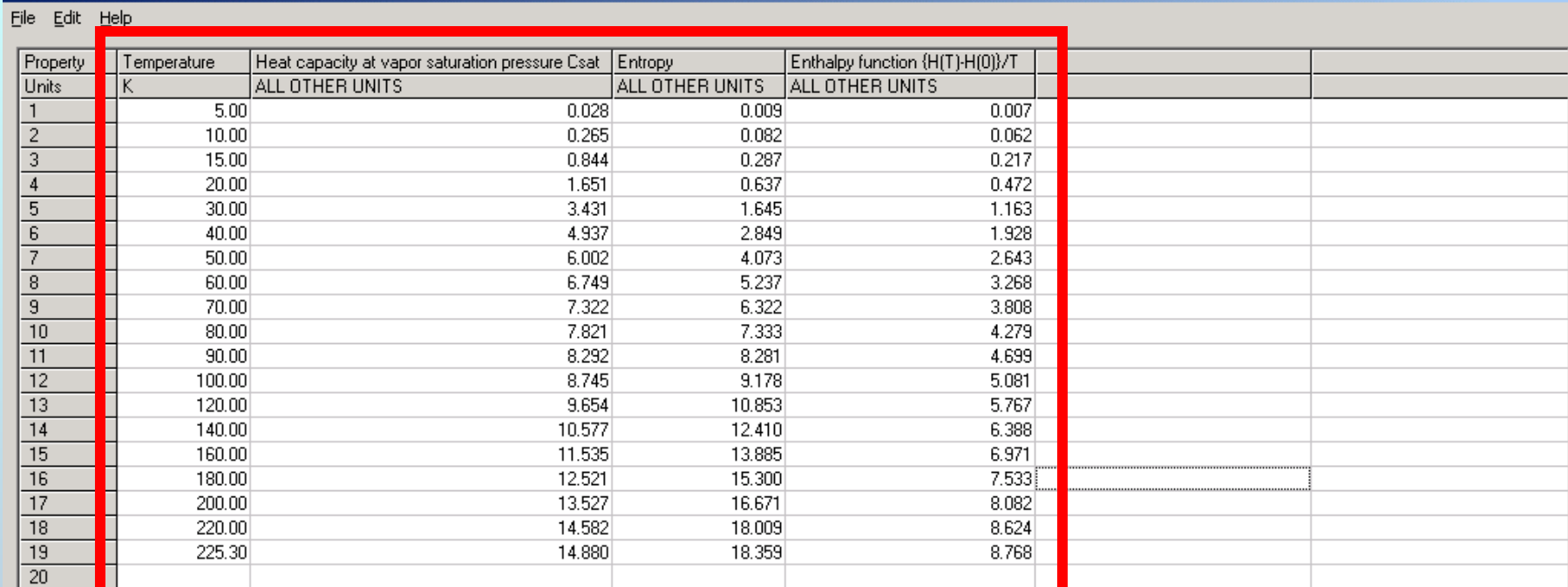

Clear the Table

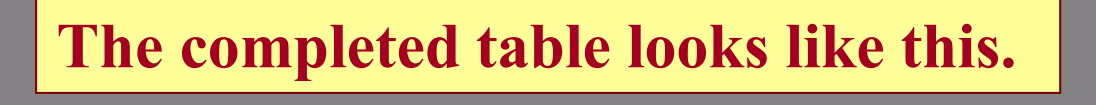

Process

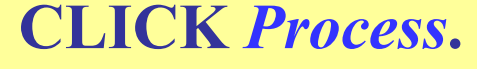

 $\overline{\Xi}$ 

#### $\Box$ al $\times$

 $\blacktriangleright$ 

Cancel

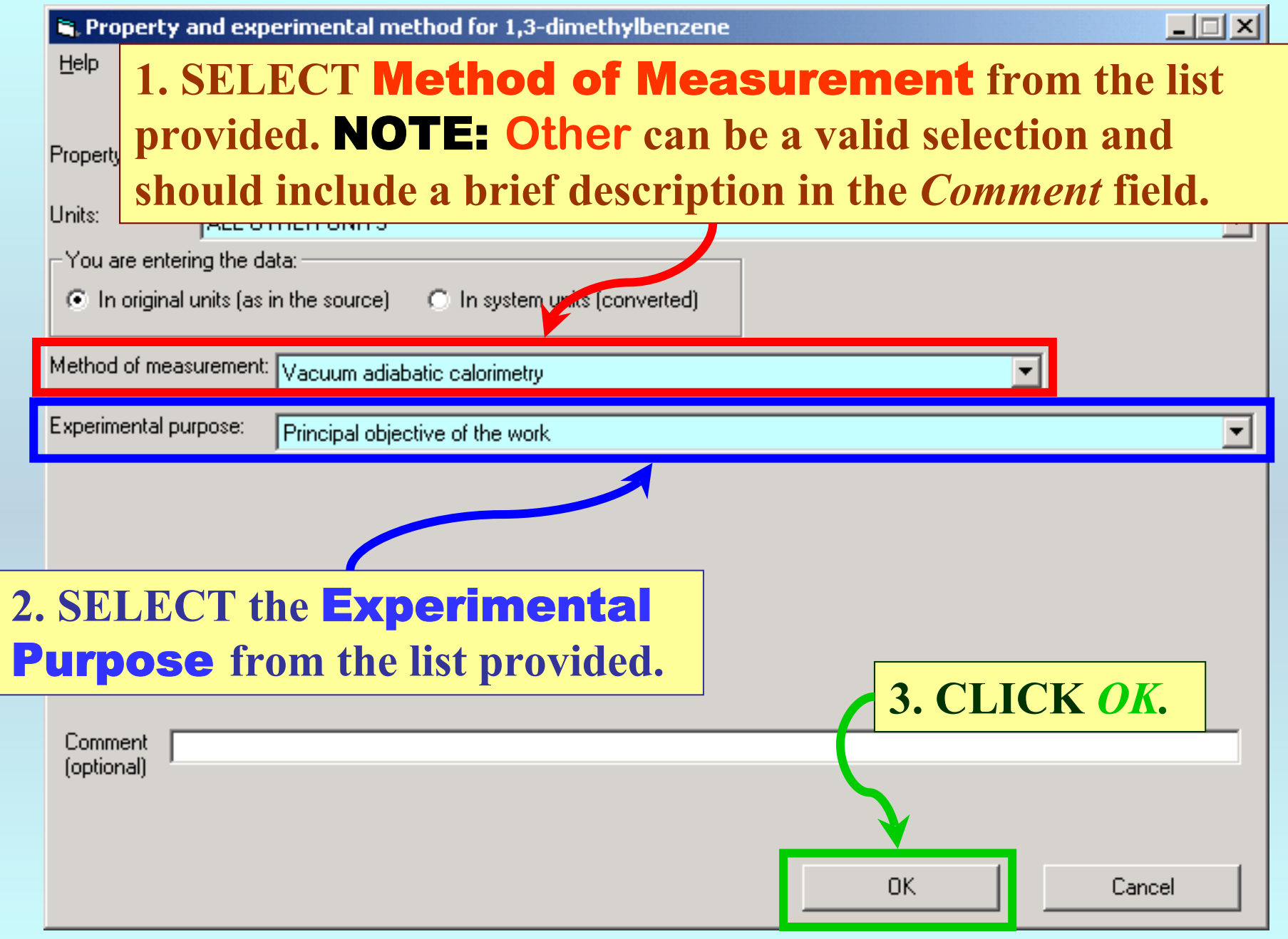

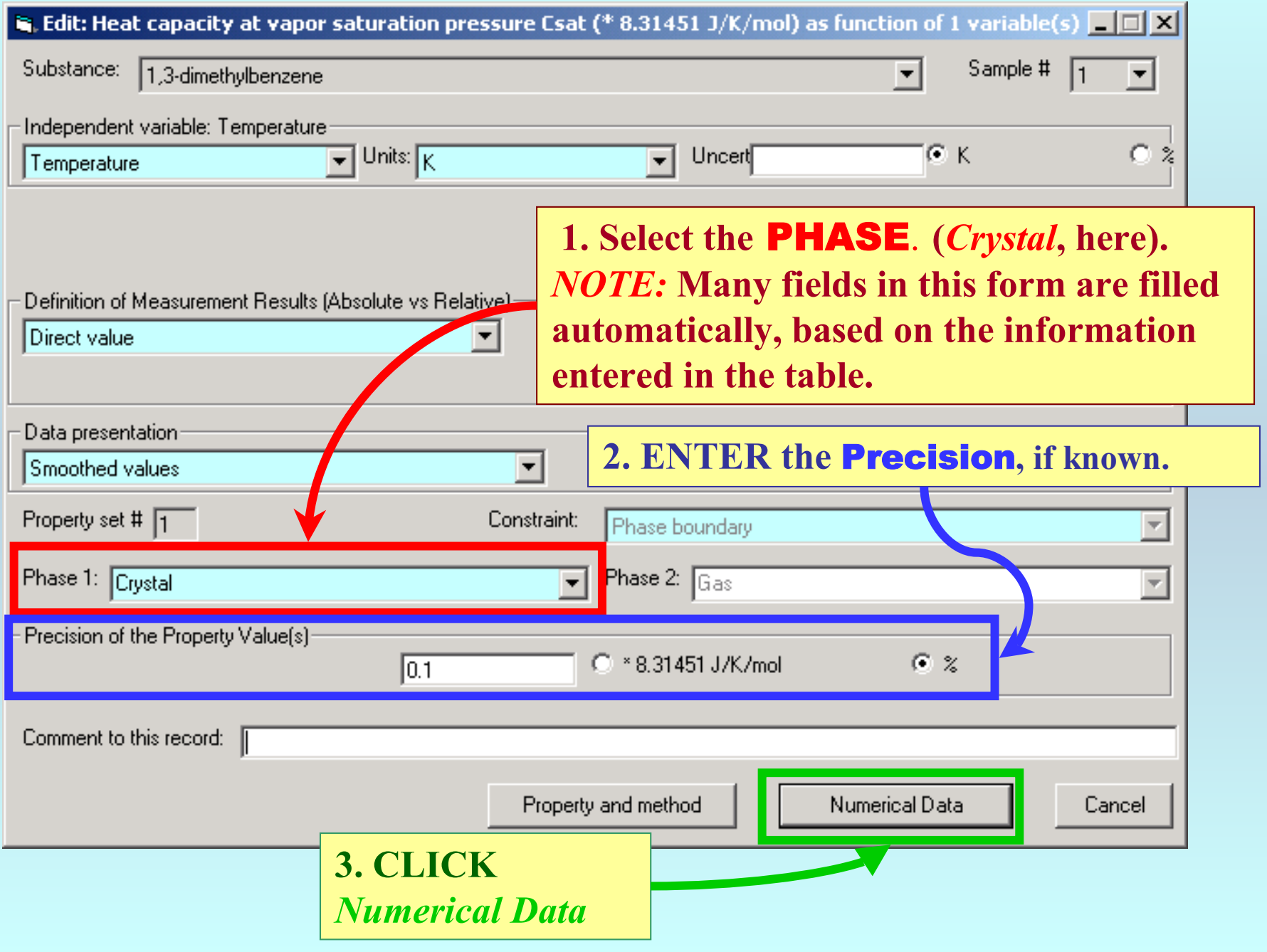

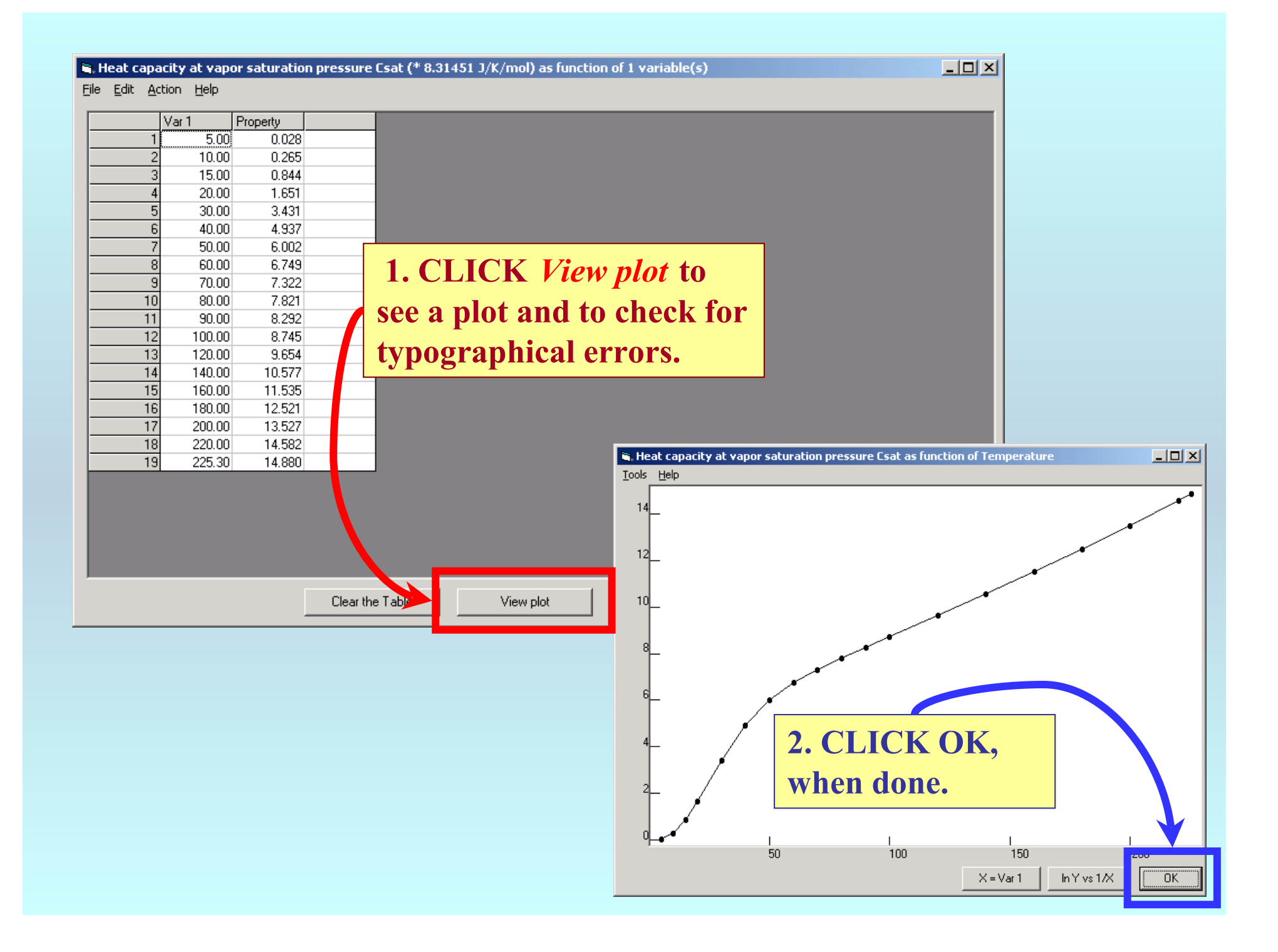

#### R. Heat capacity at vapor saturation pressure Csat (\* 8.31451 J/K/mol) as function of 1 variable(s)

#### File Edit Action Help

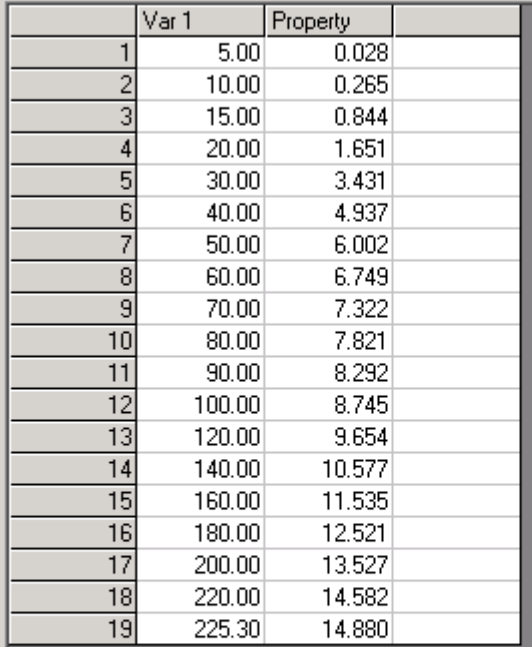

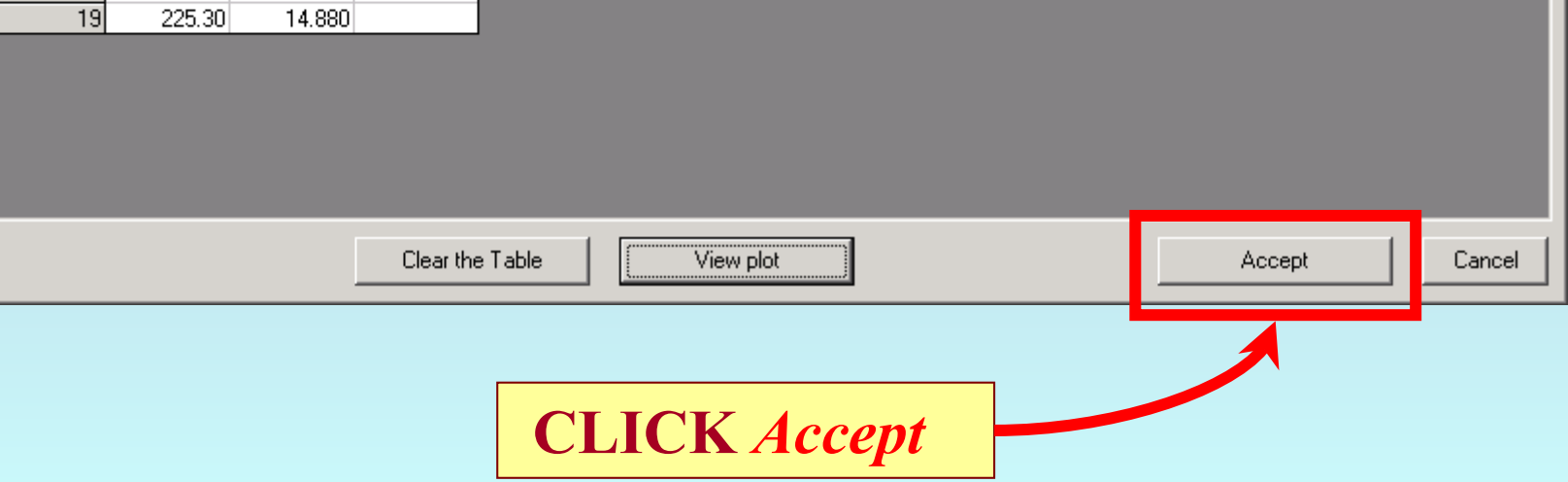

 $\boxed{\underline{\mathbf{L}}\boxdot\mathbf{K}}$ 

# **1. The form for the next column (***entropy***, here) will appear.**

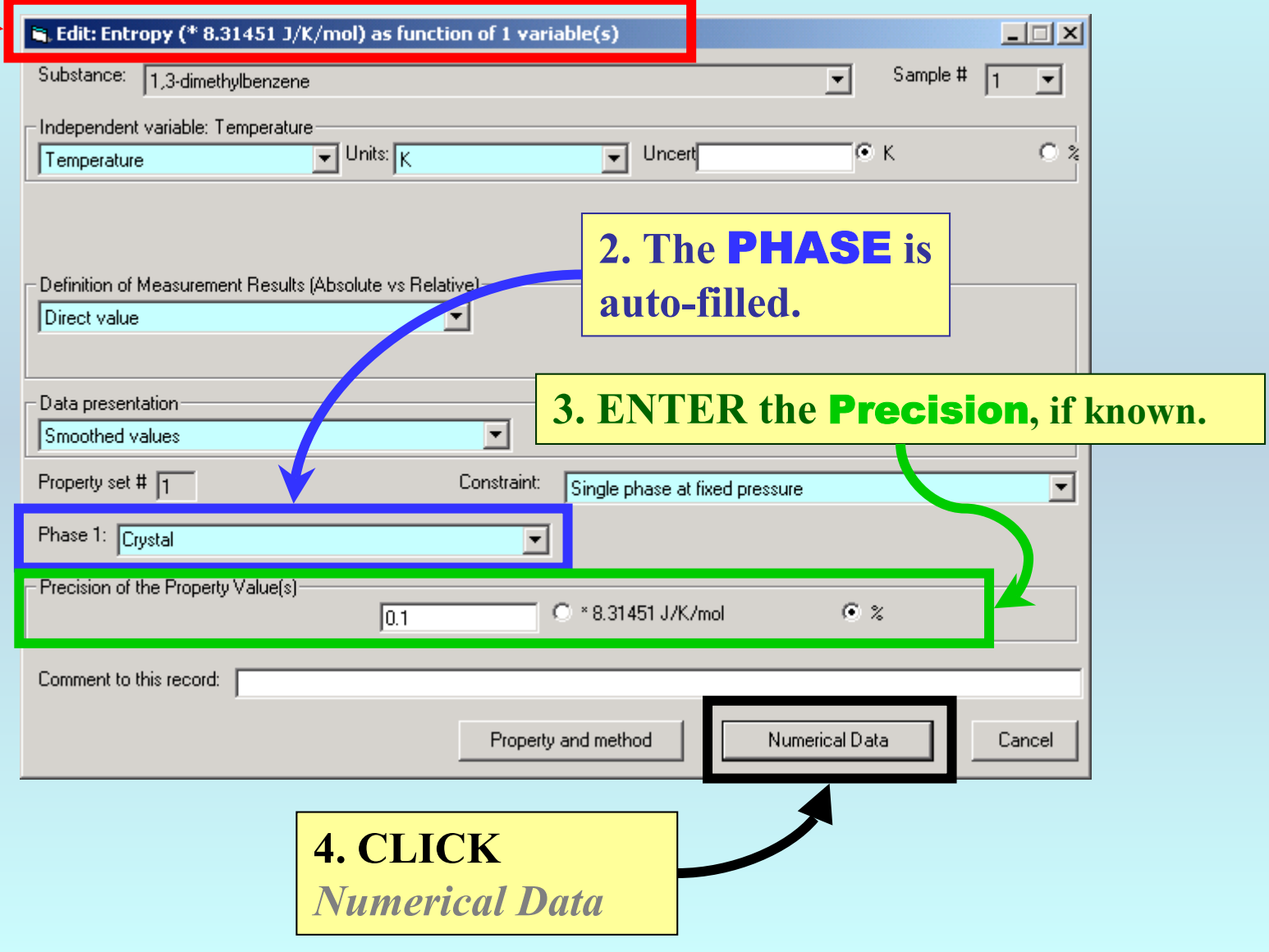

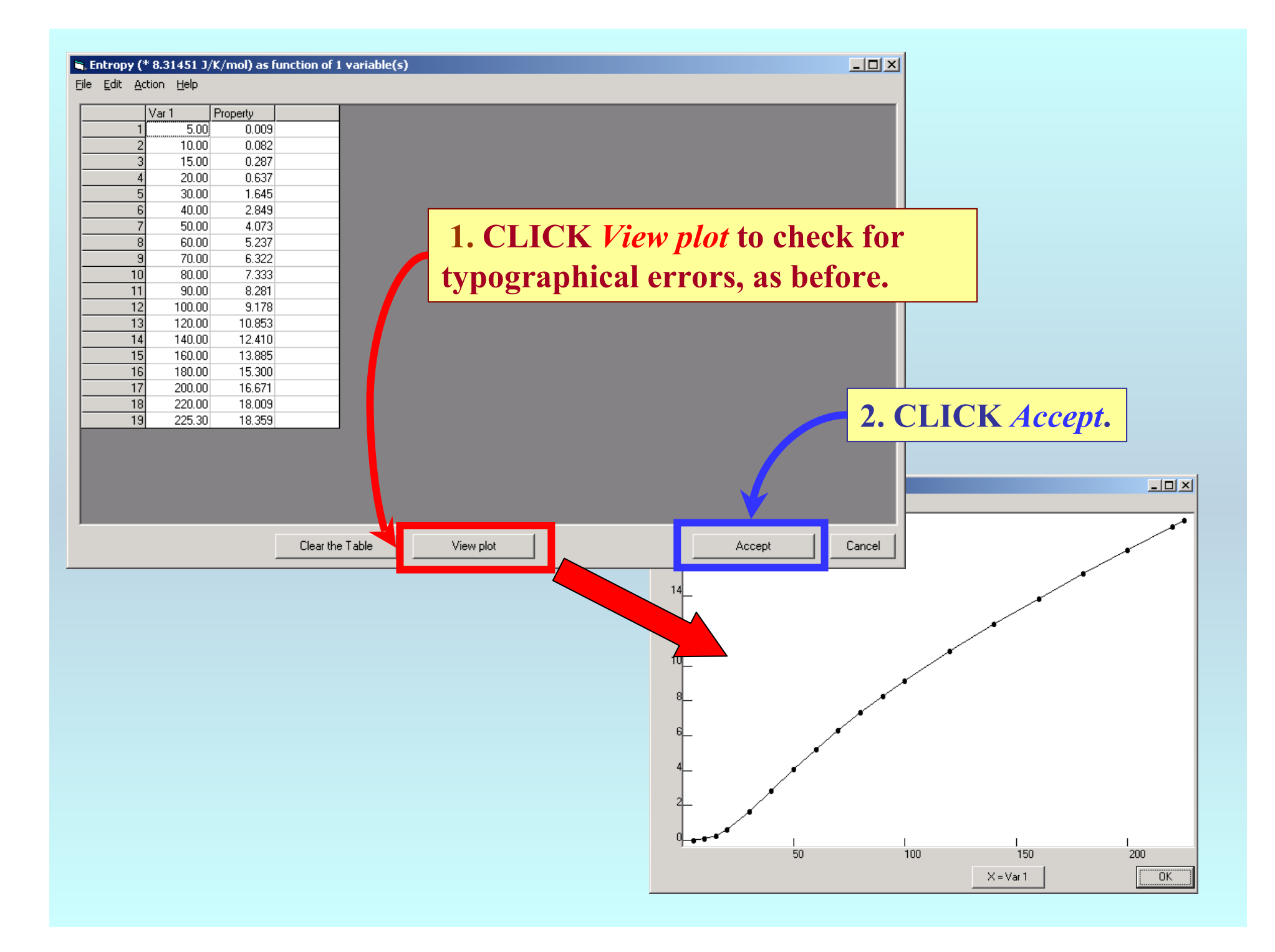

## **1. The form for the** *final* **column (***enthalpy function***, here) will appear.**

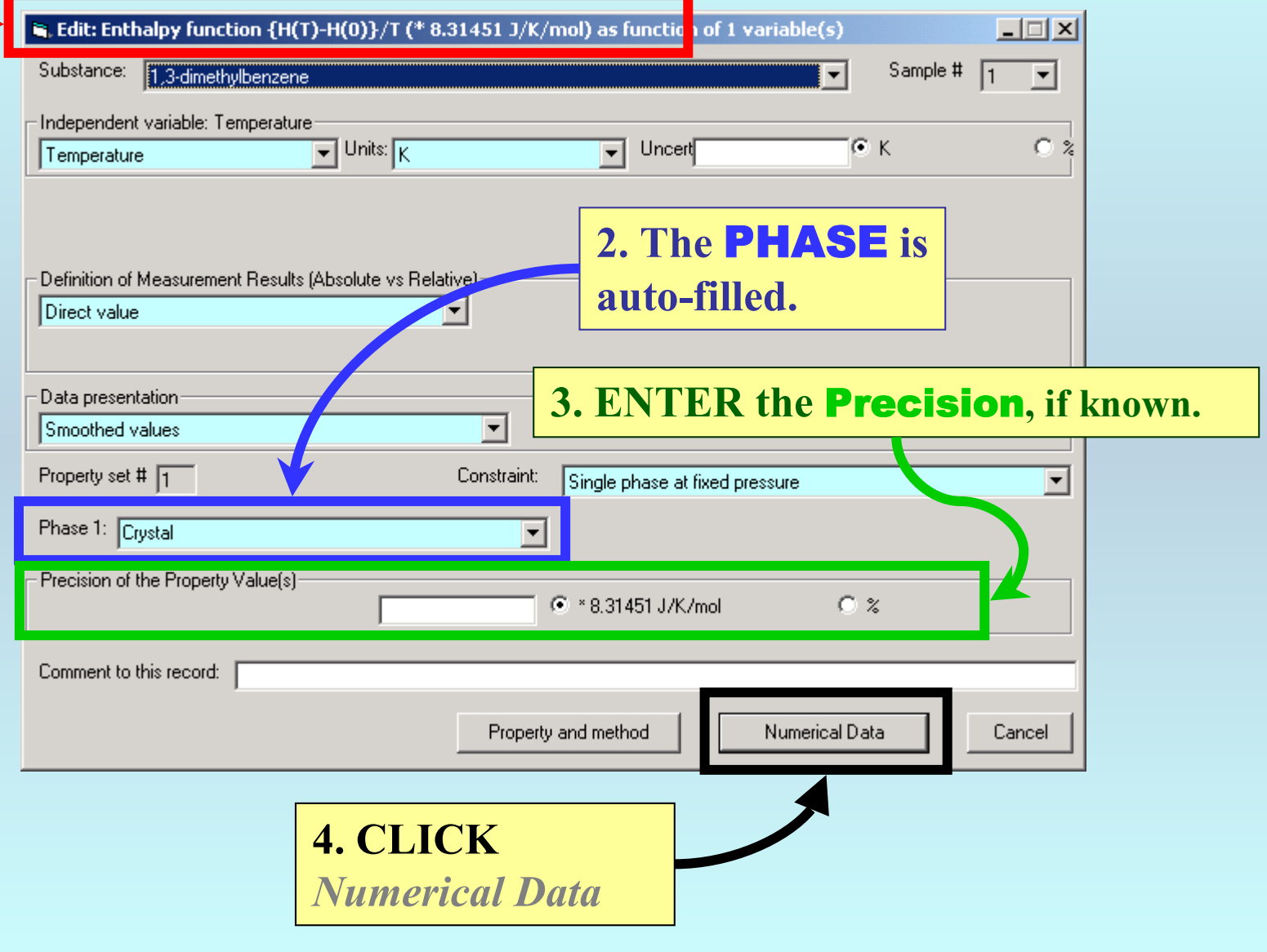

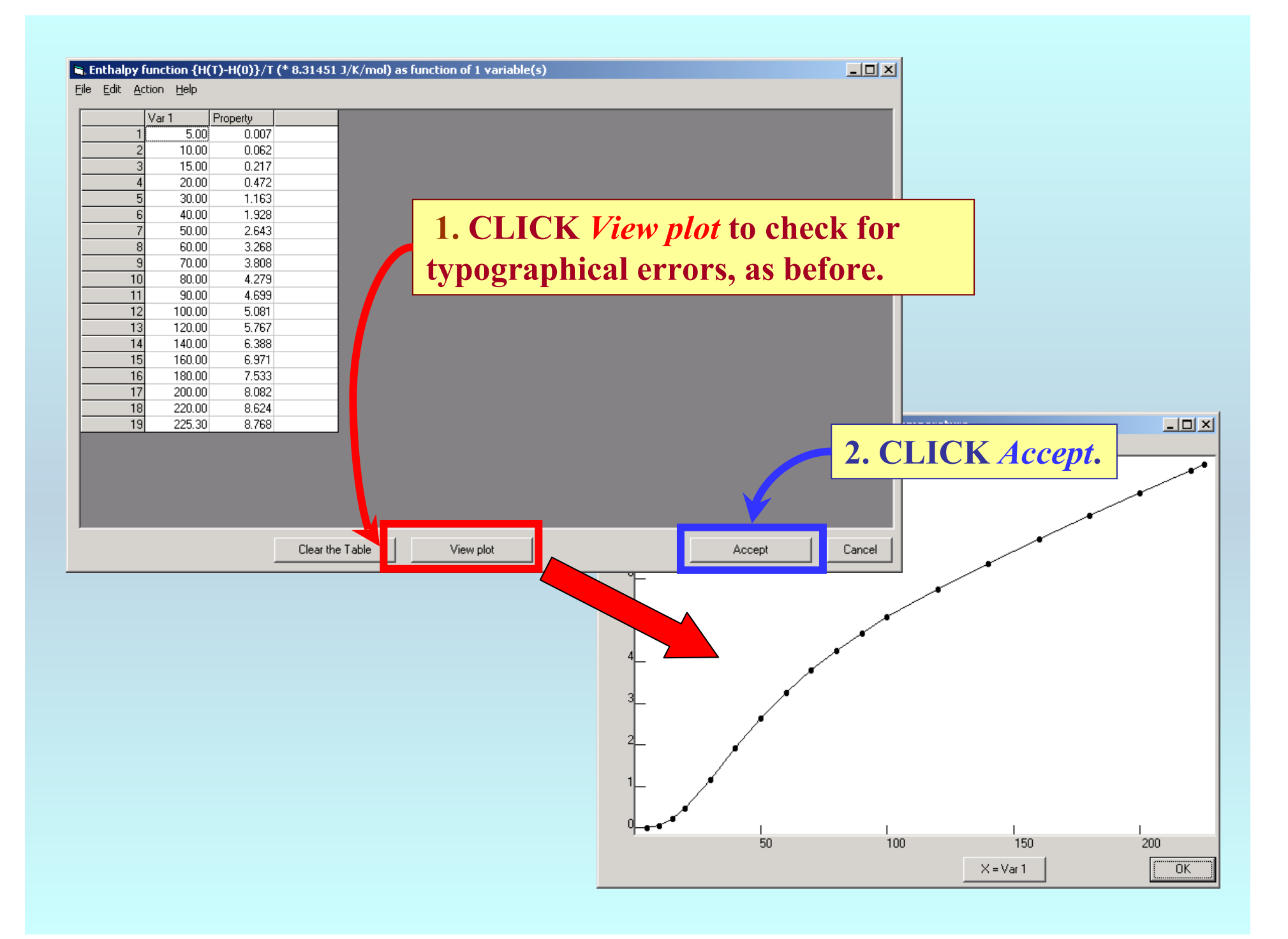

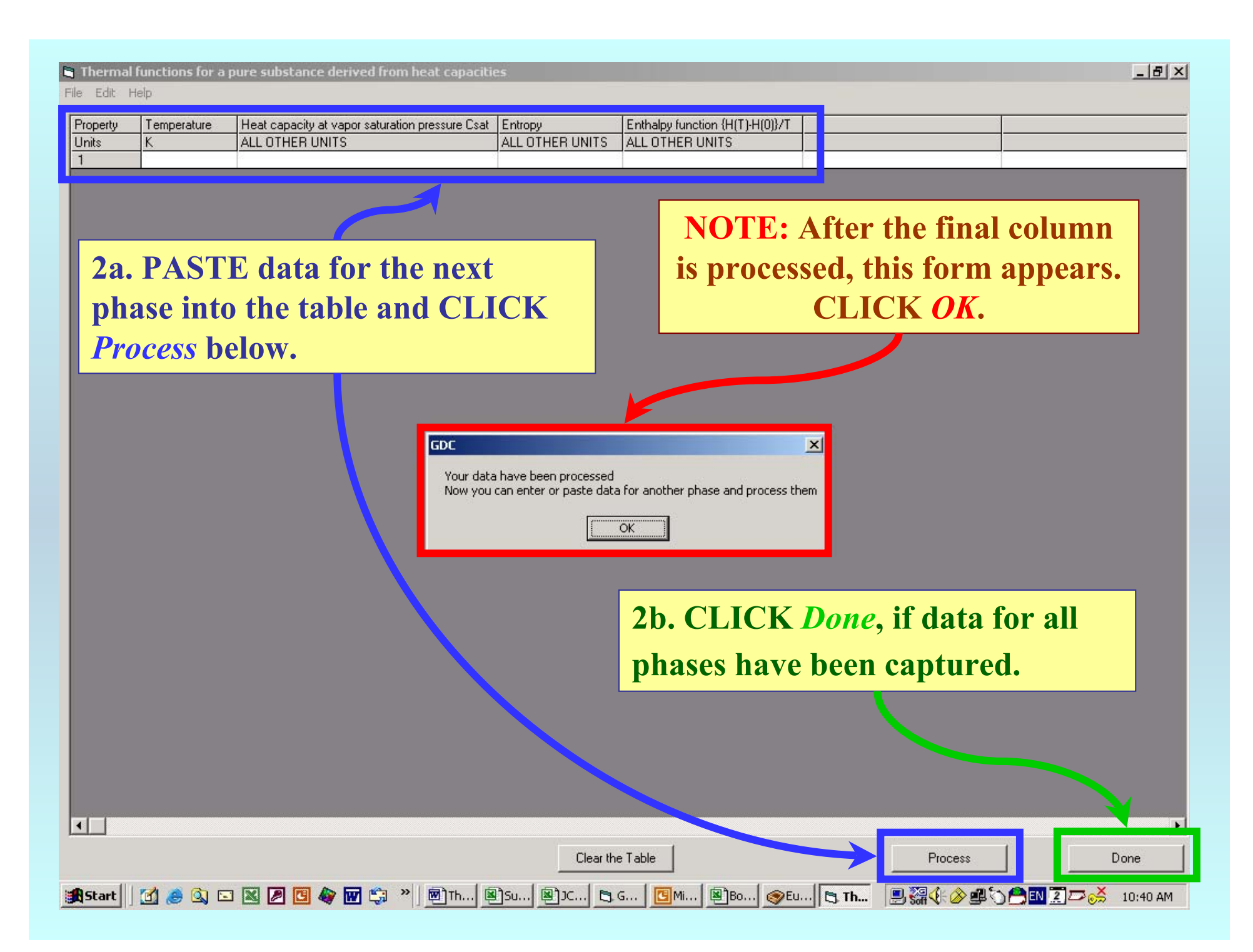

#### <sup>1</sup>. Thermal functions for a pure substance derived from heat capacities

 $-10X$ 

File Edit Help

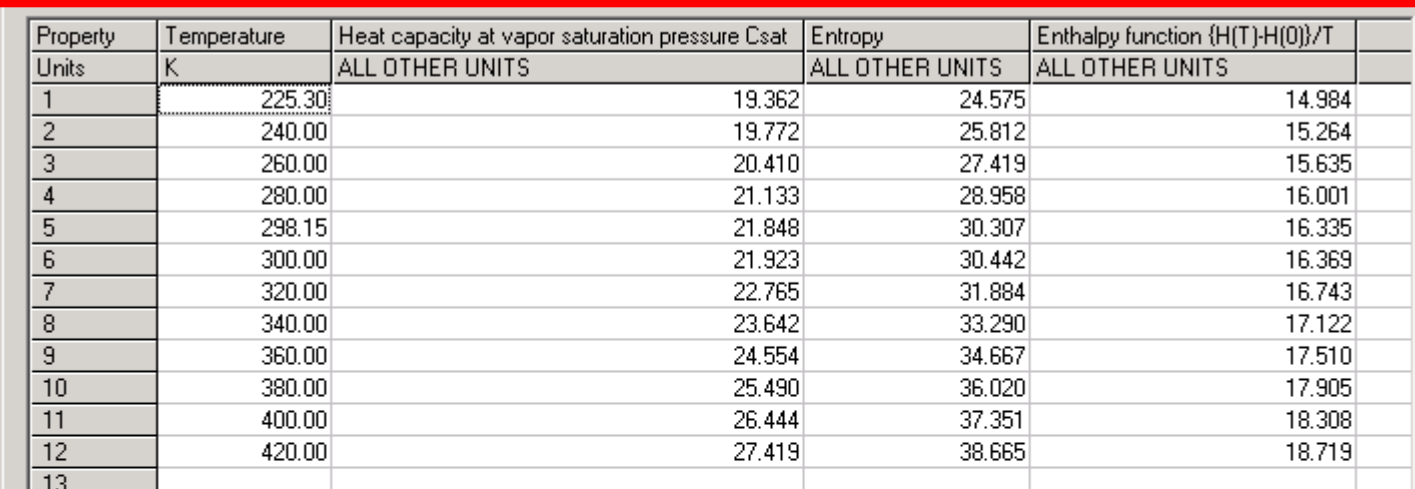

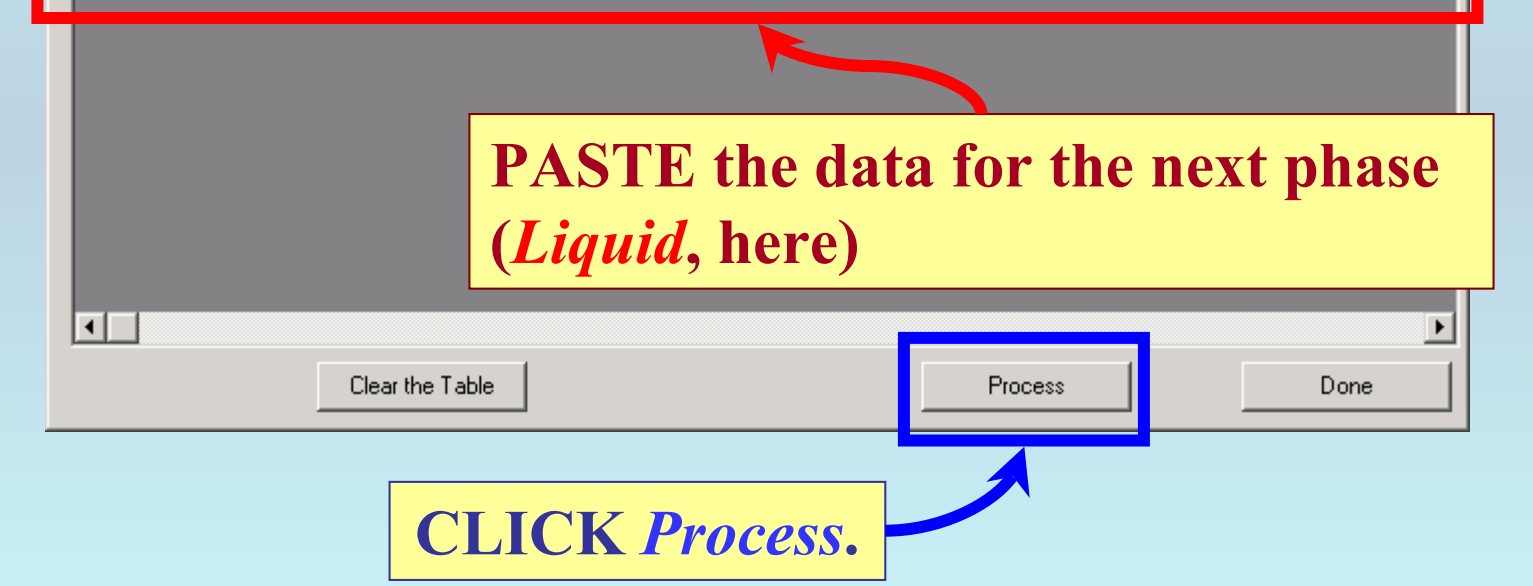

Data capture continues for the next phase exactly as shown in pages 13 through 22 of this PDF example.

### **When data capture for the phase is complete, this screen will reappear. Continue with any additional** PHASES **or CLICK OK and Done, as indicated below.**

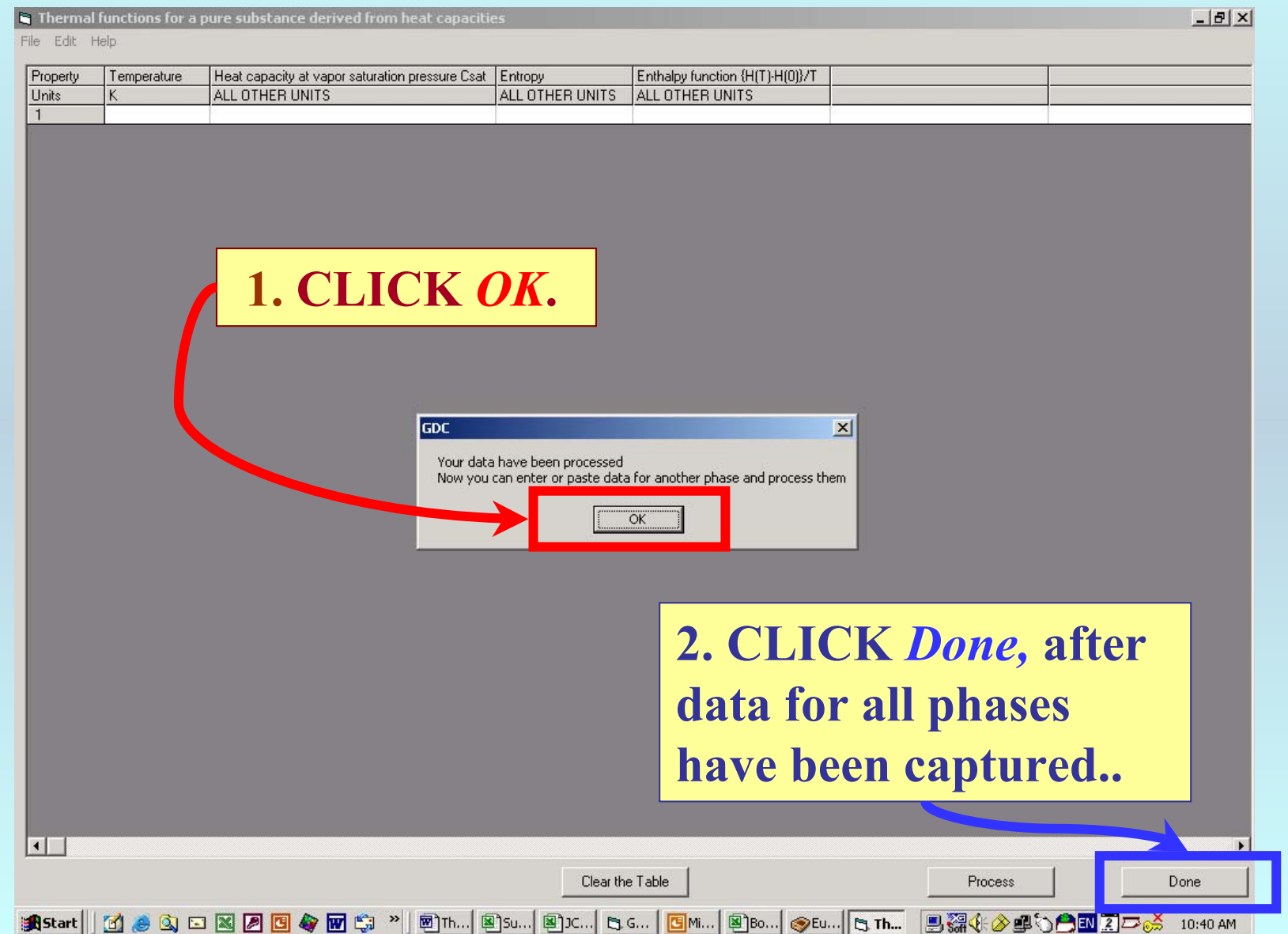

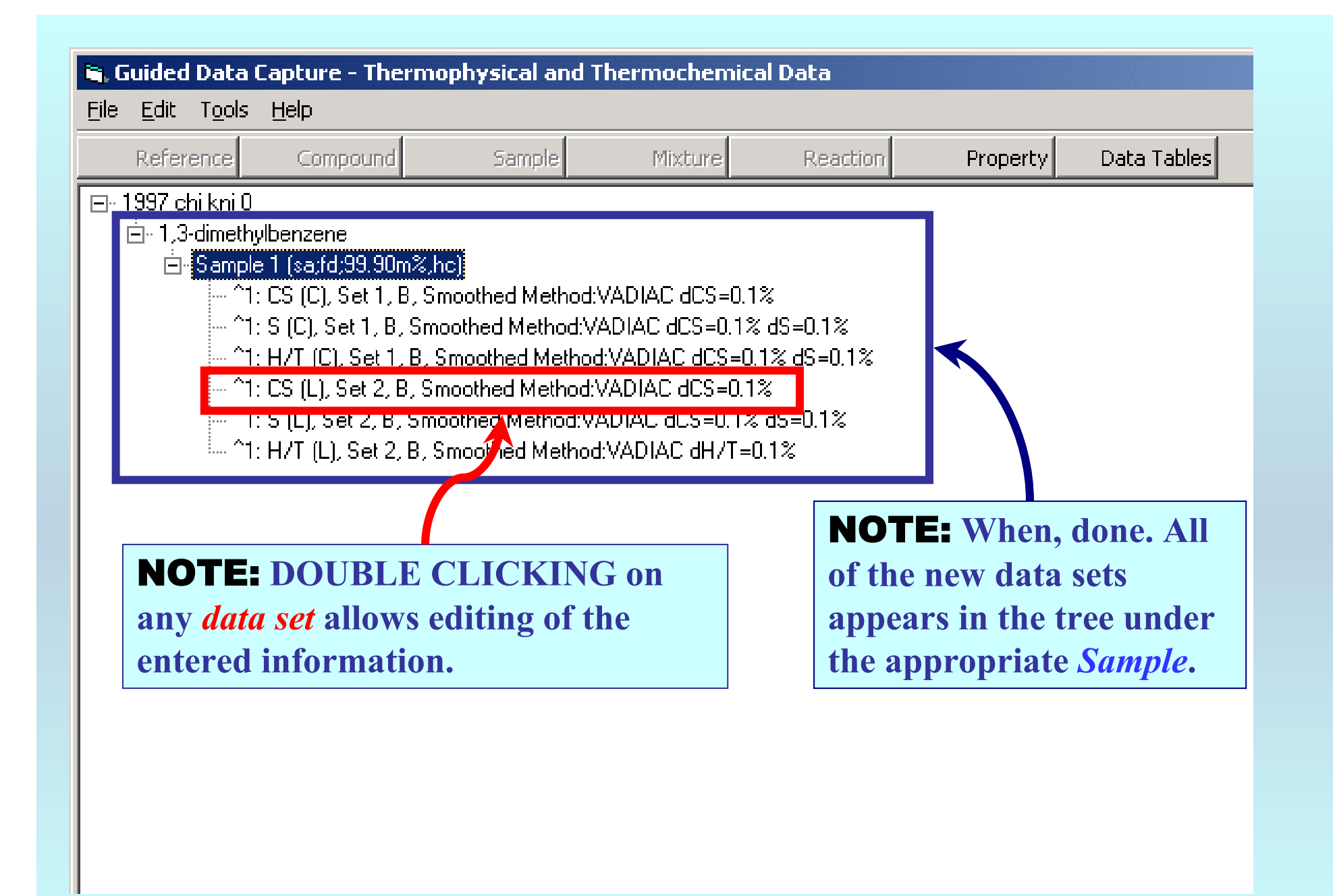

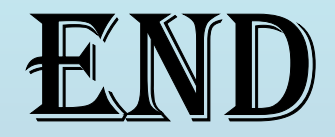

**Continue with other compounds, samples, properties, reactions, etc...**

*or* **save your file and exit the program.**